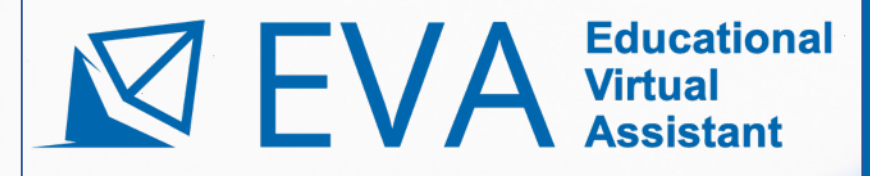

## **EVA - адаптивный онлайн тренажер для подготовки к аттестации по промышленной безопасности**

**[eva-sdo.ru](https://eva-sdo.ru/)**

Москва, 2023

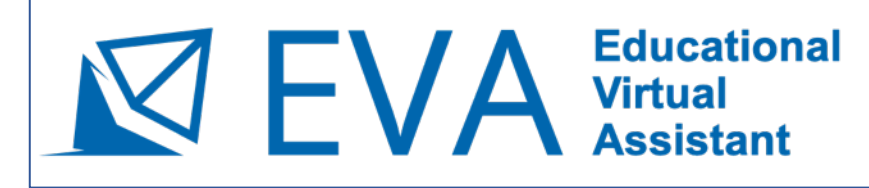

EVA создана в 2019 году в кластере информационных технологий «Сколково» **на одной платформе с Единым порталом тестирования (ЕПТ) Ростехнадзора** и является первой в России образовательной платформой для подготовки к тестам на основе технологий искусственного интеллекта и машинного обучения

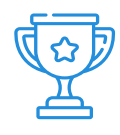

Благодаря применению передовых образовательных технологий, обеспечивающих значительное ускорение процесса подготовки и 100% успешную аттестацию с первой попытки, в 2021 году **EVA стала крупнейшей образовательной платформой** для подготовки к аттестации по промышленной и электробезопасности в России

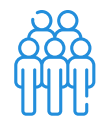

Ежегодно в EVA проходят подготовку к аттестации в Ростехнадзоре более **50 тысяч человек**

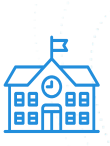

К настоящему моменту на подготовку в EVA перешли более **200 специализированных учебных центров**

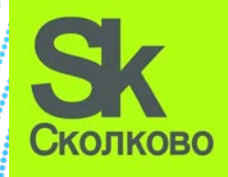

## Educational **ZEV**

ПОРТАЛ АДАПТИВНОГО ДИСТАНЦИОННОГО ОБУЧЕНИЯ В ОБЛАСТИ ПРОМЫШЛЕННОЙ БЕЗОПАСНОСТИ, БЕЗОПАСНОСТИ ГИДРОТЕХНИЧЕСКИХ СООРУЖЕНИЙ, БЕЗОПАСНОСТИ В СФЕРЕ ЭЛЕКТРОЭНЕРГЕТИКИ И ОХРАНЫ ТРУДА

- Портал EVA содержит курсы подготовки к **89 областям аттестации** в области промышленной безопасности
- Тестовые вопросы в EVA **идентичны вопросам Единого портала тестирования (ЕПТ) Ростехнадзора**, а специалисты EVA принимают участие в актуализации тестовых вопросов ЕПТ как привлеченные эксперты
- Преимуществом EVA является применение технологий **адаптивного обучения**, которые значительно облегчают процесс подготовки и являются нашим ноу-хау

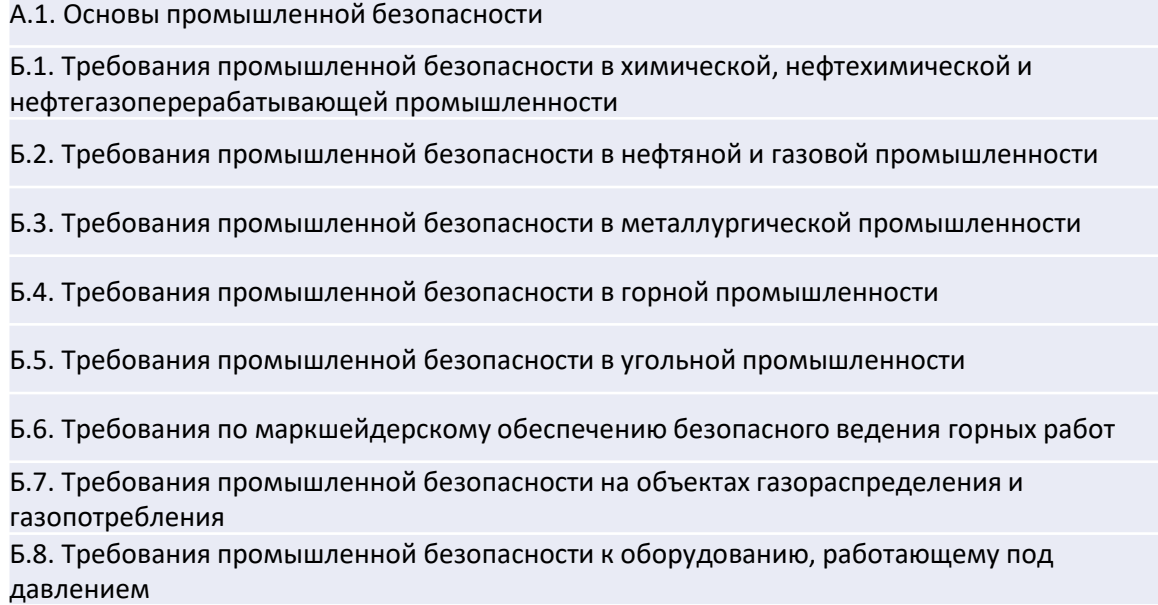

Б.9. Требования промышленной безопасности к подъемным сооружениям

Б.10. Требования промышленной безопасности при транспортировании опасных веществ

- Б.11. Требования промышленной безопасности на объектах хранения и переработки растительного сырья
- Б.12. Требования промышленной безопасности, относящиеся к взрывным работам
- В. Требования безопасности гидротехнических сооружений
- Г.1. Требования к порядку работы в электроустановках потребителей

Г.2. Требования к эксплуатации электрических станций и сетей

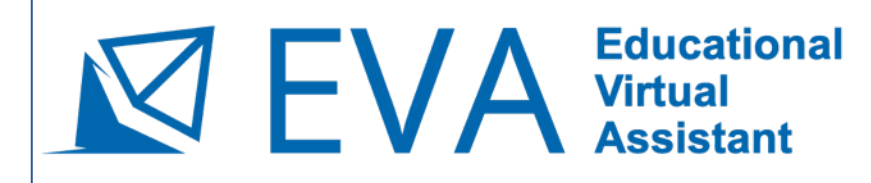

### **Зачем нужен адаптивный онлайн тренажер?**

**Обычные онлайн тренажеры устарели** - они обладают рядом общих недостатков, снижающих эффективность процесса подготовки:

- **Вопросы повторяются по кругу**, без системы приходится повторять в том числе уже выученные вопросы
- Сложным и простым вопросам уделяется **одинаковое количество времени** - хотя на изучение сложных нужно больше времени
- Правильные ответы даются **без объяснений** из-за этого их сложно запомнить
- **Отсутствуют механизмы объективной оценки** знаний непонятно, какие вопросы выучены, а какие нужно еще повторять, можно ли завершать подготовку или надо продолжать

В EVA программа в режиме онлайн анализирует динамику ответов и адаптирует траекторию обучения индивидуально под каждого пользователя

- > вопросы с положительной динамикой ответов отсеиваются, чтобы не тратить время на повторение уже выученных **ВОПРОСОВ**
- > вопросы, вызвавшие сложности, наоборот повторяются чаще, чтобы сконцентрировать внимание на их изучении

Интеллектуальные алгоритмы EVA повышают эффективность обучения - так **EVA экономит Ваше время!** 

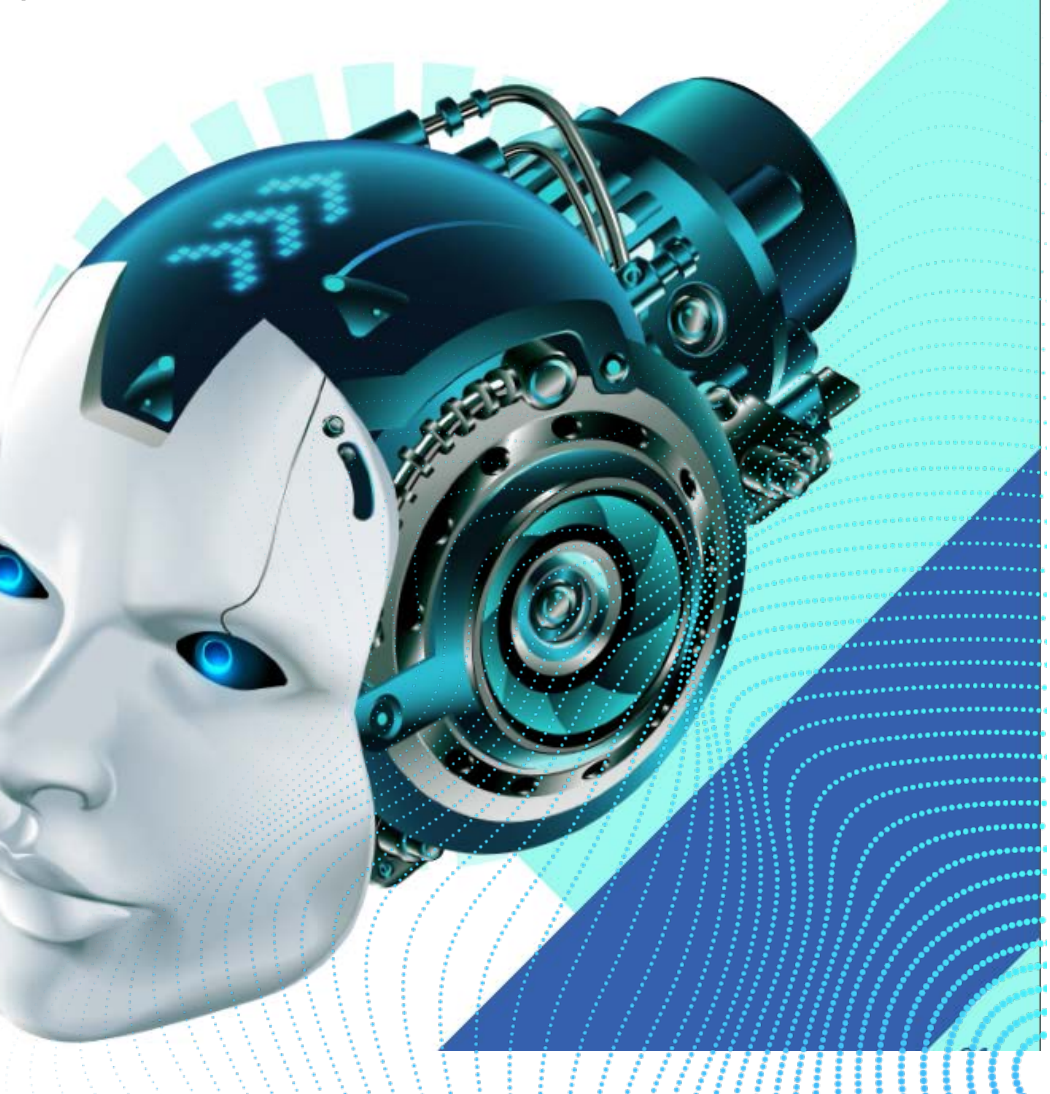

#### **Educational**  $\nabla$   $EVA$   $\text{Virtual}$  Assista **Assistant**

ПОРТАЛ АДАПТИВНОГО ДИСТАНЦИОННОГО ОБУЧЕНИЯ В ОБЛАСТИ ПРОМЫШЛЕННОЙ БЕЗОПАСНОСТИ, БЕЗОПАСНОСТИ ГИДРОТЕХНИЧЕСКИХ СООРУЖЕНИЙ, БЕЗОПАСНОСТИ В СФЕРЕ ЭЛЕКТРОЭНЕРГЕТИКИ И ОХРАНЫ ТРУДА

После ответов на вопросы на экране появляются **подсказки, объясняющие правильный ответ**

- в подсказках содержатся **цитаты из нормативных документов**
- правильный ответ подсвечивается **зеленым**, неправильный **красным**

Подсказки с объяснениями и цветовая индикация существенно **облегчают запоминание правильных ответов**

Выйти из подготовки к аттестации NEW-A.1. Основы промышленной безопасности Курс доступен до: 23:59 13.03.2024 Оставшееся время: 23 ч 54 мин 47 сек Изучено вопросов: 0 из 182 Прогресс: 0% Следующий вопрос Что входит в понятие «инцидент» в соответствии с Федеральным законом от 21.07.1997 № 116-ФЗ «О промышленной безопасности опасных производственных объектов»? Контролируемое и (или) неконтролируемое горение, а также взрыв опасного производственного объекта, не сопровождающиеся выбросом в окружающую среду Нарушение целостности или полное разрушение сооружений и технических устройств опасного производственного объекта при отсутствии взрыва либо выброса опасных веществ. Разрушение сооружений и (или) технических устройств, применяемых на опасном производственном объекте, неконтролируемые взрыв и (или) выброс опасных веществ при которых нет пострадавших. Отказ или повреждение технических устройств, применяемых на опасном производственном объекте, отклонение от установленного режима технологического процесса. Федеральный закон от 21.07.1997 №116-ФЗ "О промышленной безопасности опасных производственных объектов" Статья 1. Основные понятия Инцидент - отказ или повреждение технических устройств, применяемых на опасном производственном объекте, отклонение от установленного режима технологического процесса.

6

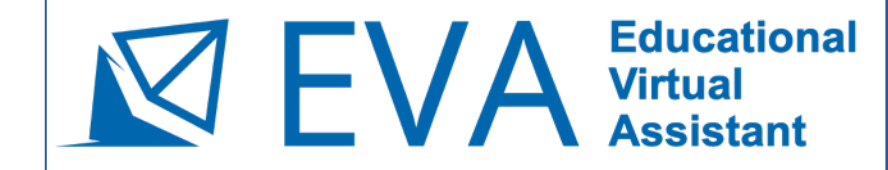

**Educational ПОРТАЛ АДАПТИВНОГО ДИСТАНЦИОННОГО ОБУЧЕНИЯ**<br> **Examplemental BOSTACTIA IPOMBILIDENHOЙ БЕЗОПАСНОСТИ, БЕЗОПАСНОСТИ ГИДРОТЕХНИЧЕСКИХ СООРУЖЕНИЙ,**<br> **Assistant** БЕЗОПАСНОСТИ В СФЕРЕ ЭЛЕКТРОЭНЕРГЕТИКИ И ОХРАНЫ ТРУДА

Вы **без мучений**  запомните правильные ответы на несколько сотен тестовых вопросов **всего за 6-8 часов**

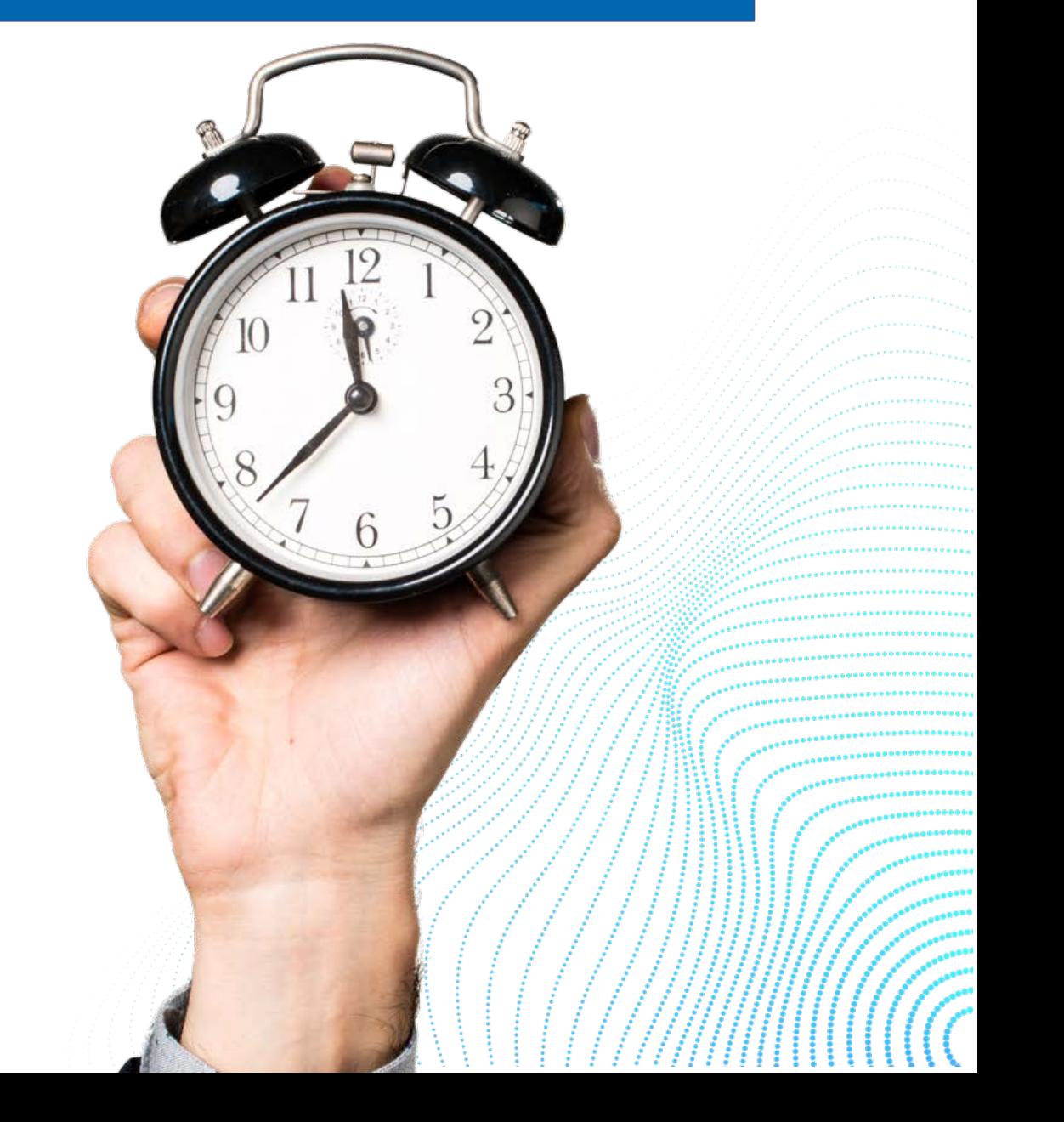

# $\nabla$   $\mathsf{EVA}$   $\text{Uirtual}$  Assistant

ПОРТАЛ АДАПТИВНОГО ДИСТАНЦИОННОГО ОБУЧЕНИЯ В ОБЛАСТИ ПРОМЫШЛЕННОЙ БЕЗОПАСНОСТИ, БЕЗОПАСНОСТИ ГИДРОТЕХНИЧЕСКИХ СООРУЖЕНИЙ, БЕЗОПАСНОСТИ В СФЕРЕ ЭЛЕКТРОЭНЕРГЕТИКИ И ОХРАНЫ ТРУДА

какой периодичностью необходимо пересматрив

Для завершения подготовки к аттестации необходимо пройти Выходное тестирование.

Начать выходное тестирование

Не реже одного раза в 5 лет.

После того, как EVA зафиксирует положительную динамику правильных ответов по всем тестовым вопросам курса (примерно через 3-4 часа после начала обучения), пользователи направляются на выходное тестирование

- > на этом этапе выявляются **пробелы** недостаточно хорошо выученные **ВОПРОСЫ**
- > эти вопросы доучиваются на следующем круге обучения с повторением выходного тестирования
- ≻ после успешного прохождения очередного выходного тестирования процесс обучения автоматически завершается

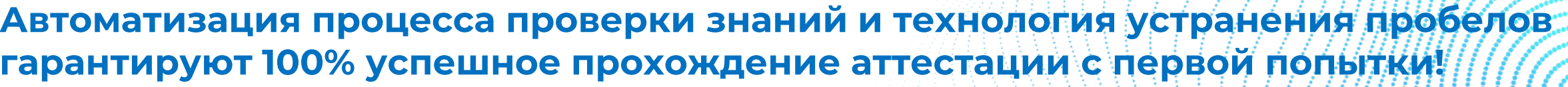

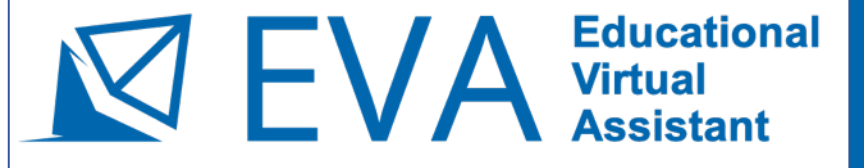

### **Преимущества адаптивного онлайн тренажера EVA в сравнении с обычными программами для дистанционного обучения учебных центров**

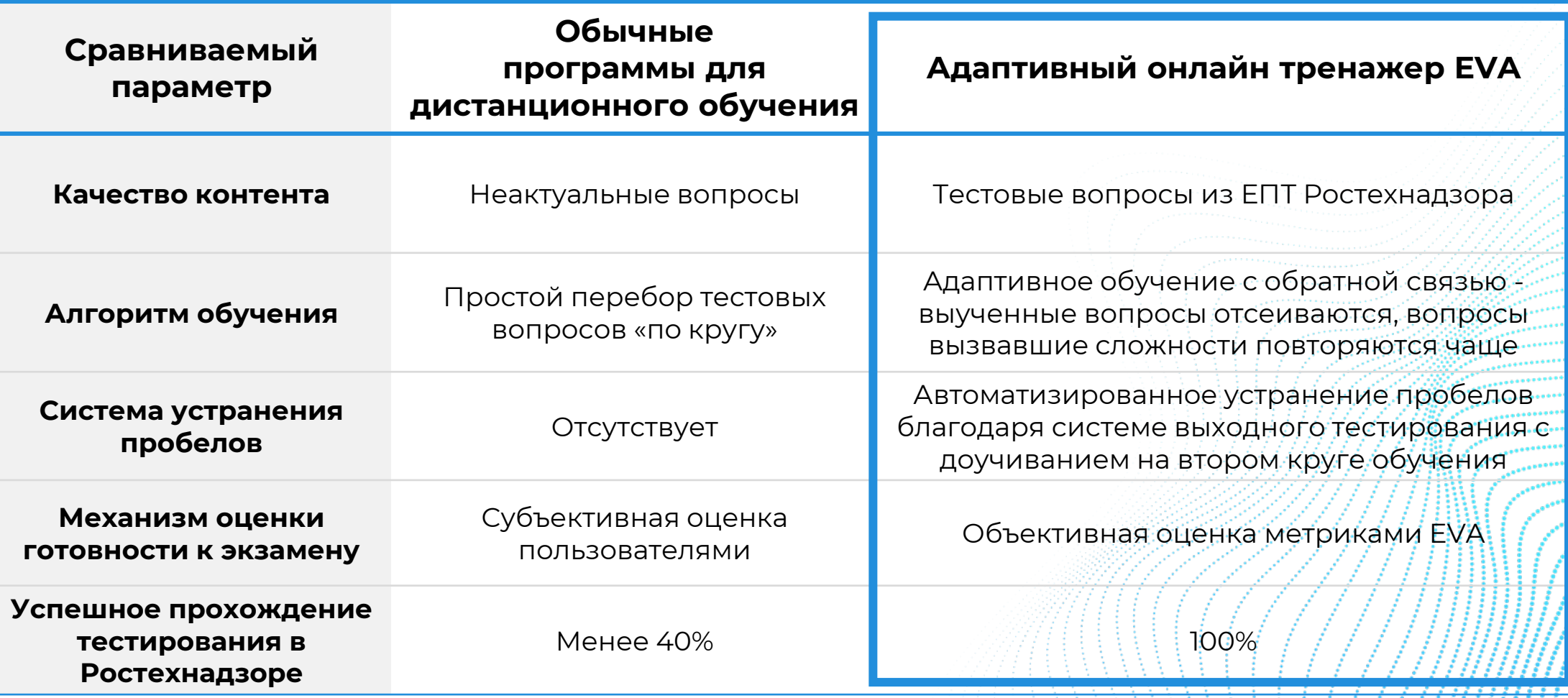

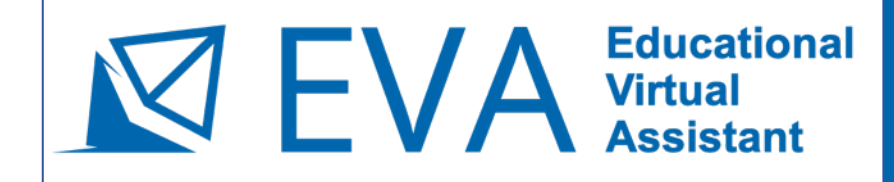

### **Портал EVA – это облачный сервис, которым удобно пользоваться**

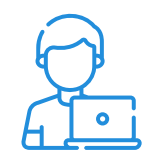

Не нужно регистрироваться, не нужно скачивать и устанавливать программное обеспечение

Доступ к курсам предоставляется непосредственно через интернет браузер

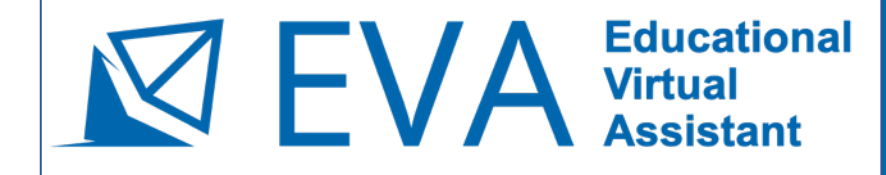

Educational **FORTAJ ADANTHEROTO ДИСТАНЦИОННОГО ОБУЧЕНИЯ**<br>Assistant **Assistant EBODIACHOCTM B COEPE ЭЛЕКТРОЭНЕРГЕТИКИ И ОХРАНЫ ТРУДА** 

## **Приложения. Журнал пользовательских интерфейсов EVA**

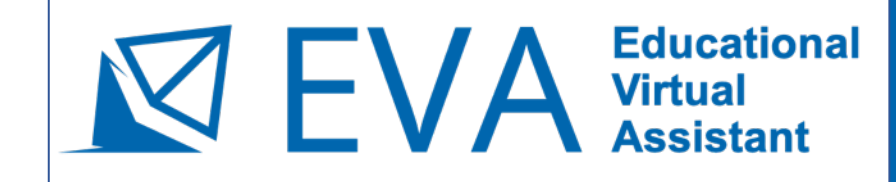

#### **После оплаты курса** в

нашем интернет магазине на указанную при заказе электронную почту в течение суток придет автоматическое

**уведомление от портала со ссылкой для входа, логином и паролем**

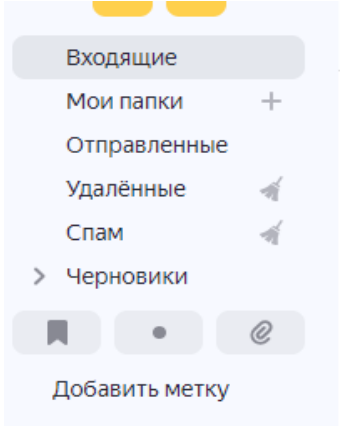

Добавить ящик

Доступ к подготовке к аттестации по промышленной безопасности на Портале EVA

> noreply@eva-sdo.ru noreply@eva-sdo.ru 13 ноября в 11:59  $Q \rightarrow$

Уважаемый (ая) Артамонов Сергей Юрьевич! Вы подписаны на подготовку к аттестации по курсу NEW-А.1. Основы промышленной безопасности, V. Потребители\Промышленные\До\_и\_выше\_1000\_В\III\_группа\ Общая.

В течение 120 календарных дней с момента назначения Вам необходимо активировать подписку. Активация подписки происходит после первого входа в обучающий курс NEW-А.1. Основы промышленной безопасности, V. Потребители\Промышленные\До\_и\_выше\_1000\_В\III\_группа\ Общая в Вашем личном кабинете. После активации Вам будет доступно 24 онлайн-часа подготовки к аттестации.

Для доступа к Вашему личному кабинету Вам необходимо перейти по ссылке: https://edu.eva-sdo.ru/signin и авторизоваться с использованием логина: 36693-81730 и пароля: 725900.

Важно! При необходимости сделать паузу в обучении, необходимо выйти из подготовки! В случае оставления вкладки активной, время обучения будет сокращаться в

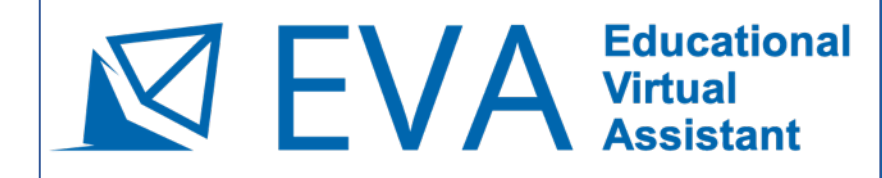

**Educational ROPTAJ AДАПТИВНОГО ДИСТАНЦИОННОГО ОБУЧЕНИЯ**<br>Assistant **Assistant EBODIACHOCTM B COEPE ЭЛЕКТРОЭНЕРГЕТИКИ И ОХРАНЫ ТРУДА** 

По ссылке из письма Вы попадете в **личный кабинет пользователя**, из которого предоставляется доступ к назначенным курсам обучения

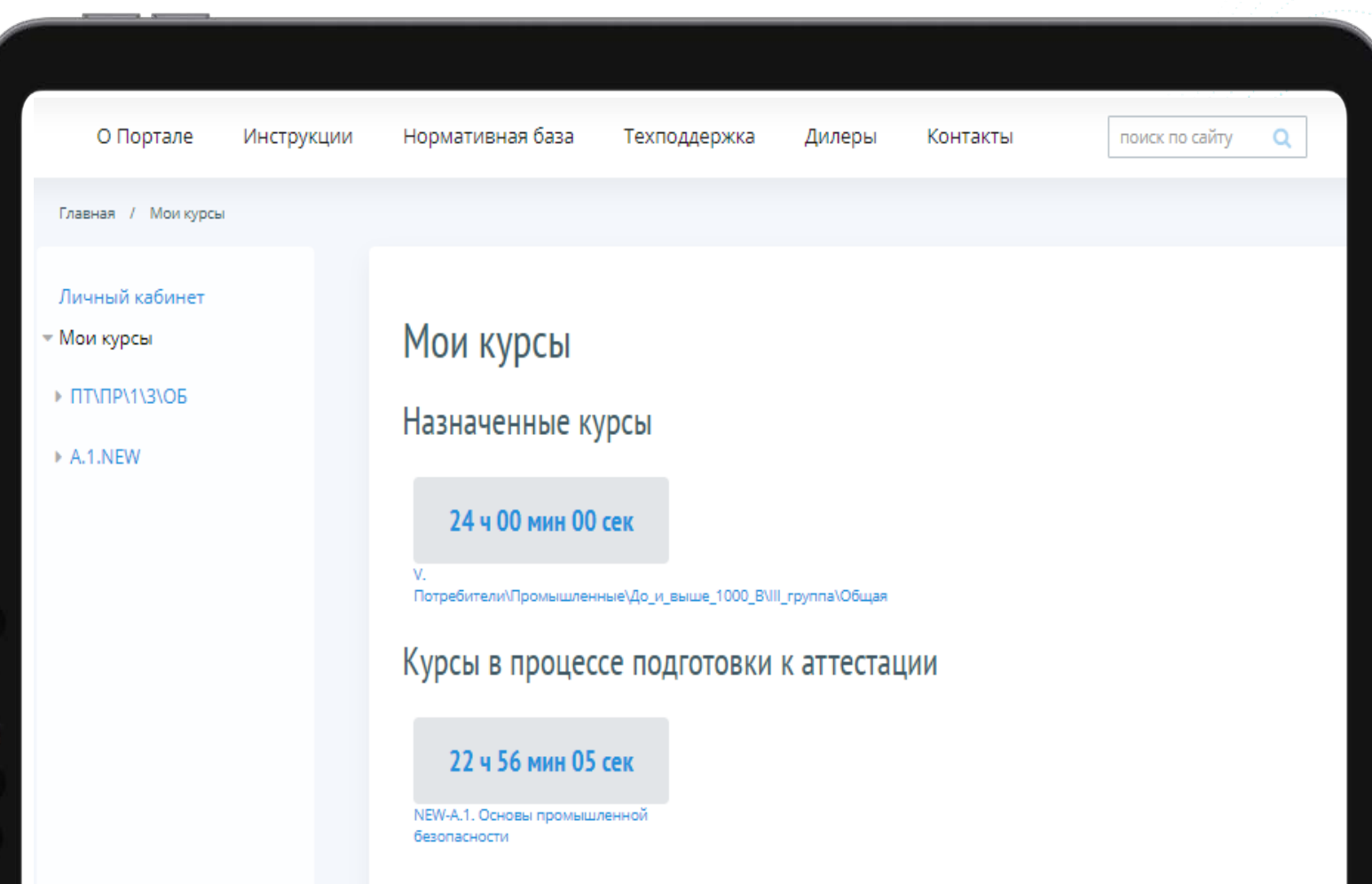

# **TEVA** Educational

ПОРТАЛ АДАПТИВНОГО ДИСТАНЦИОННОГО ОБУЧЕНИЯ В ОБЛАСТИ ПРОМЫШЛЕННОЙ БЕЗОПАСНОСТИ, БЕЗОПАСНОСТИ ГИДРОТЕХНИЧЕСКИХ СООРУЖЕНИЙ, БЕЗОПАСНОСТИ В СФЕРЕ ЭЛЕКТРОЭНЕРГЕТИКИ И ОХРАНЫ ТРУДА

#### В **меню курса обучения**

пользователям предоставляется возможность ознакомиться с пользовательской инструкцией, пройти пробное тестирование и приступить к обучению

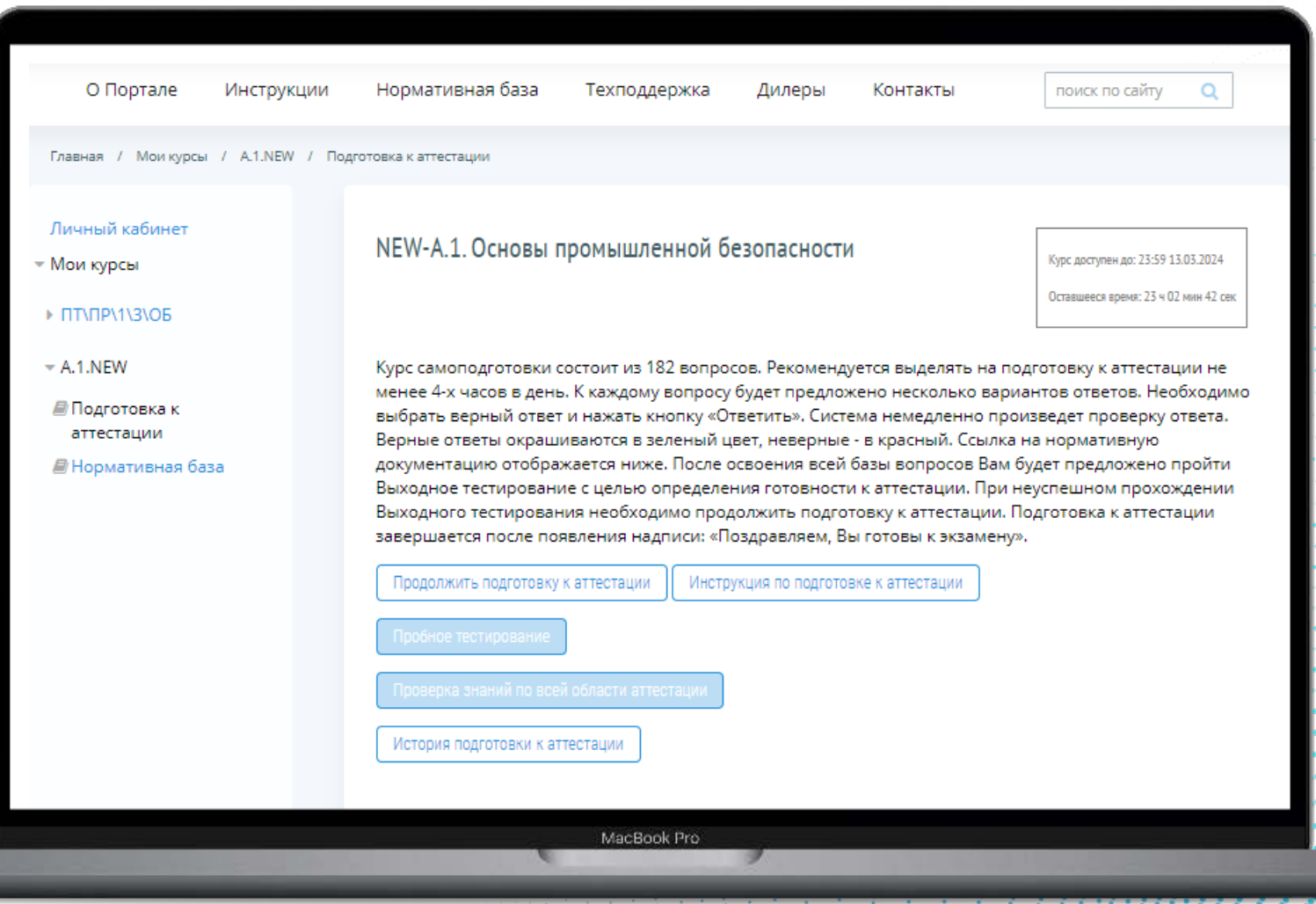

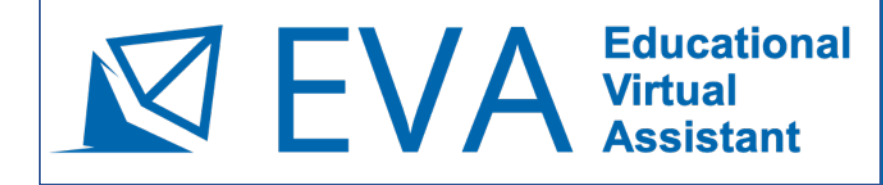

#### **Раздел пробное тестирование**

предоставляет возможность пройти тест в экзаменационных условиях - 20 случайным образом выбранных вопросов с ограничением времени 20 минут. Тест считается пройденным при 18 и более правильных ответах. Интерфейс пробного тестирования в EVA идентичен интерфейсу тестирования в Едином портале тестирования (ЕПТ) Раздел пробно<br>пестирование<br>предоставляет<br>пройти тест в<br>экзаменационн<br>- 20 случайным<br>выбранных воп<br>ограничением<br>минут. Тест счи<br>пройденным правильных оте<br>пройденным правильных оте<br>идентичен инте<br>тестирования в<br>идентичен ин

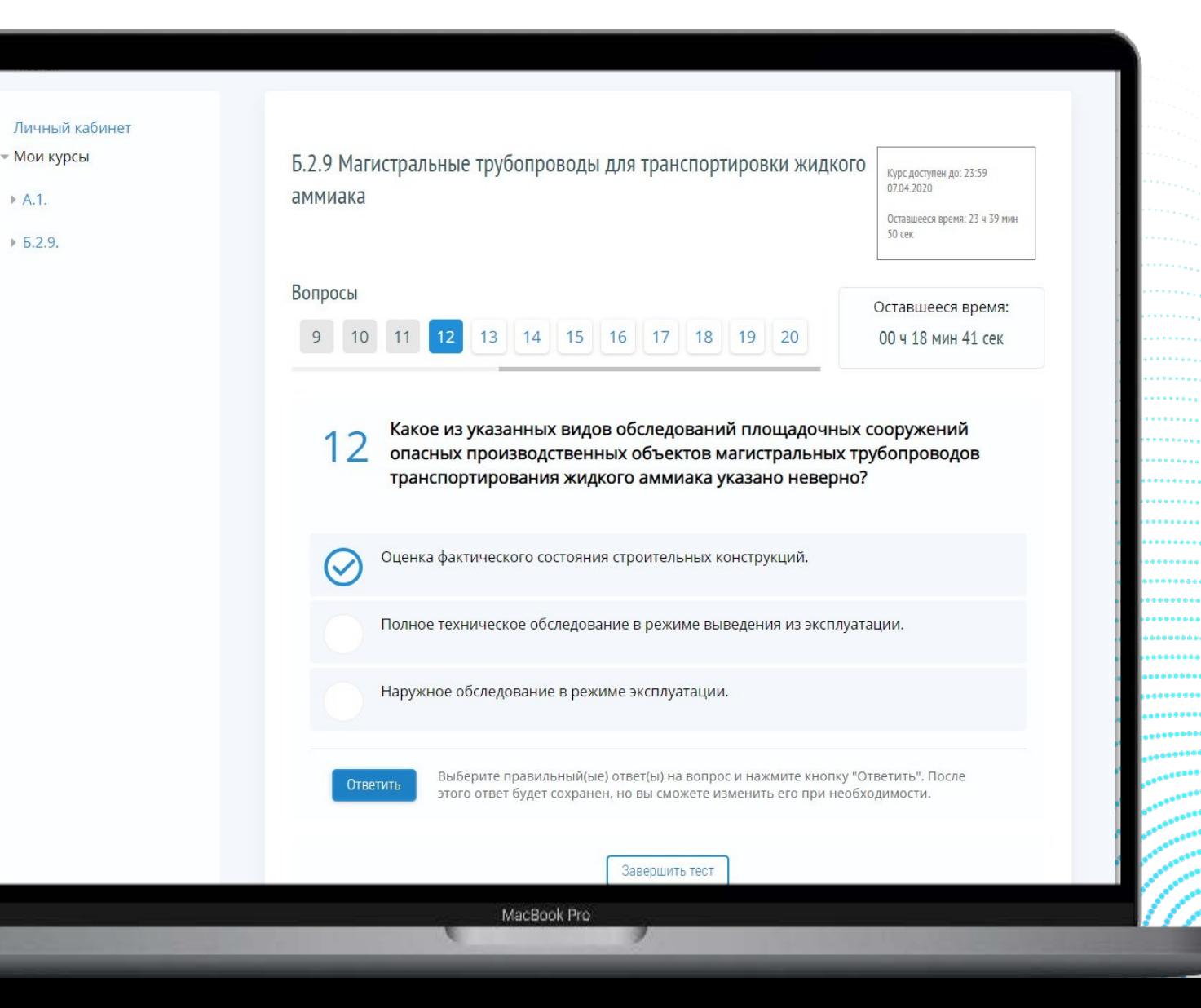

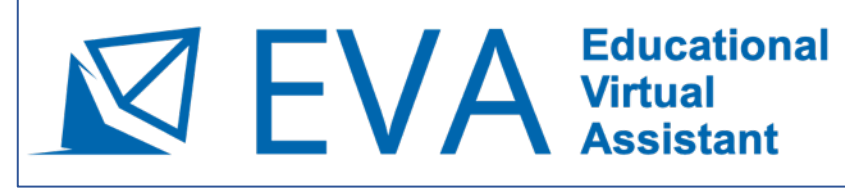

**Educational ПОРТАЛ АДАПТИВНОГО ДИСТАНЦИОННОГО ОБУЧЕНИЯ**<br> **Assistant EBODIACHOCTM B COEPE ЭЛЕКТРОЭНЕРГЕТИКИ И ОХРАНЫ ТРУДА** 

После запуска модуля обучения пользователи отвечают на **повторяющиеся тестовые вопросы**. После ответов на экране зеленым цветом подсвечивается **правильный ответ** и объясняющая его **подсказка с цитатой из НТД**

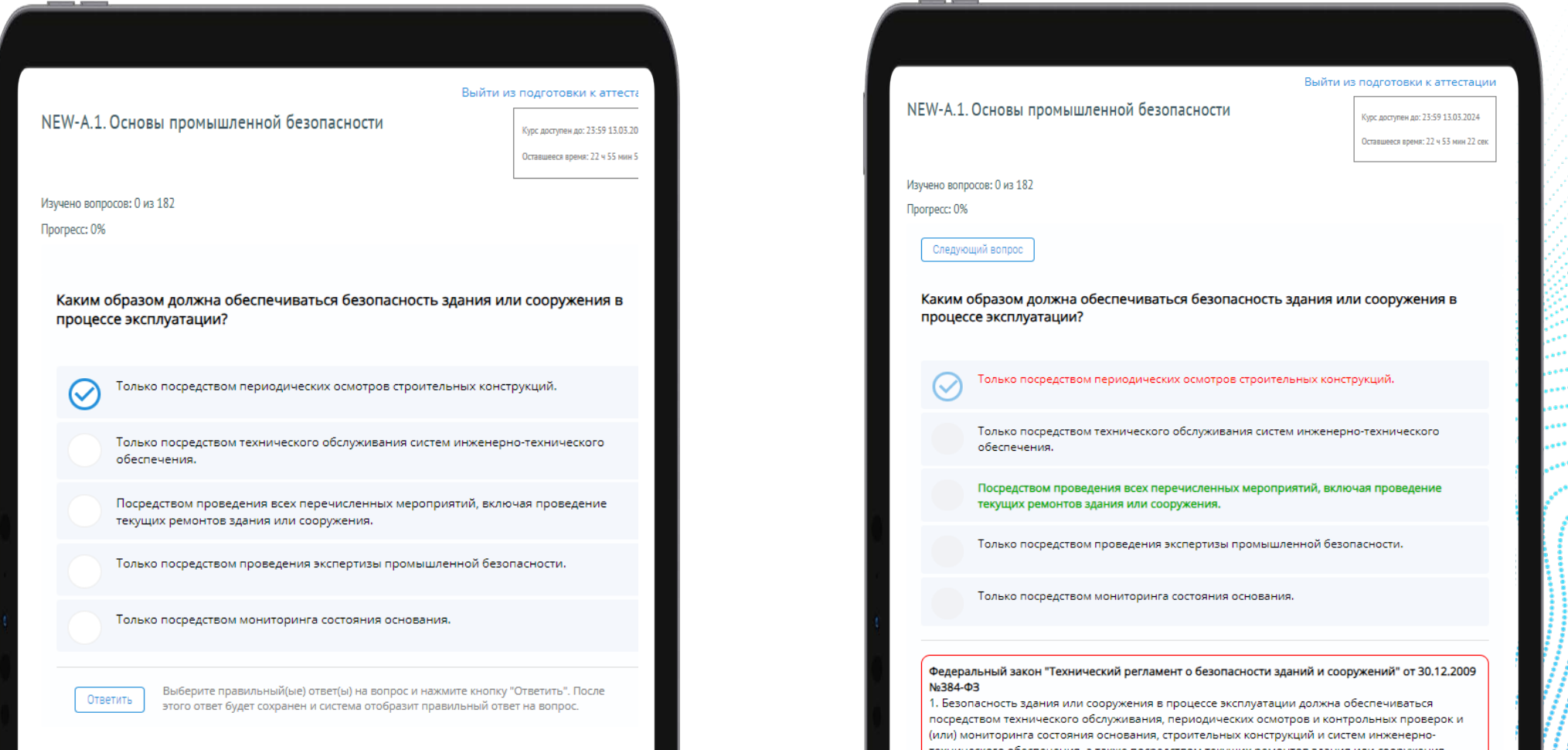

 $17$ 

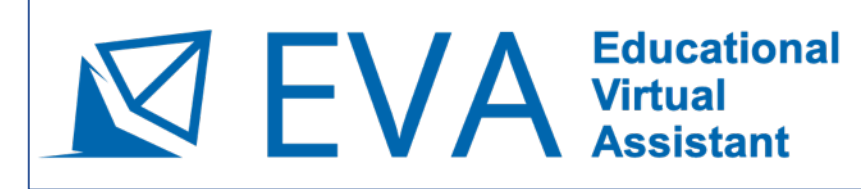

**Educational ПОРТАЛ АДАПТИВНОГО ДИСТАНЦИОННОГО ОБУЧЕНИЯ**<br>Assistant **Assistant BESONACHOCTM B COEPE ЭЛЕКТРОЭНЕРГЕТИКИ И ОХРАНЫ ТРУДА** 

После завершения изучения тестовых вопросов пользователь направляется на **выходное тестирование**, на котором EVA выявляет пробелы, оставшиеся после первого этапа обучения

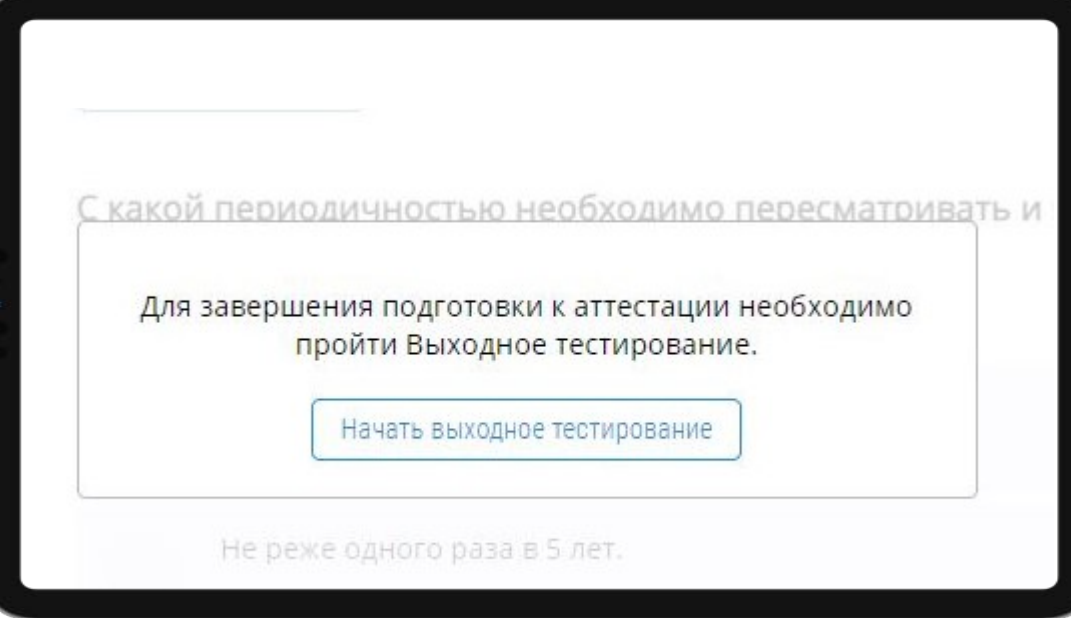

На Выходном тестировании пользователю предлагается **однократно ответить на все вопросы курса**

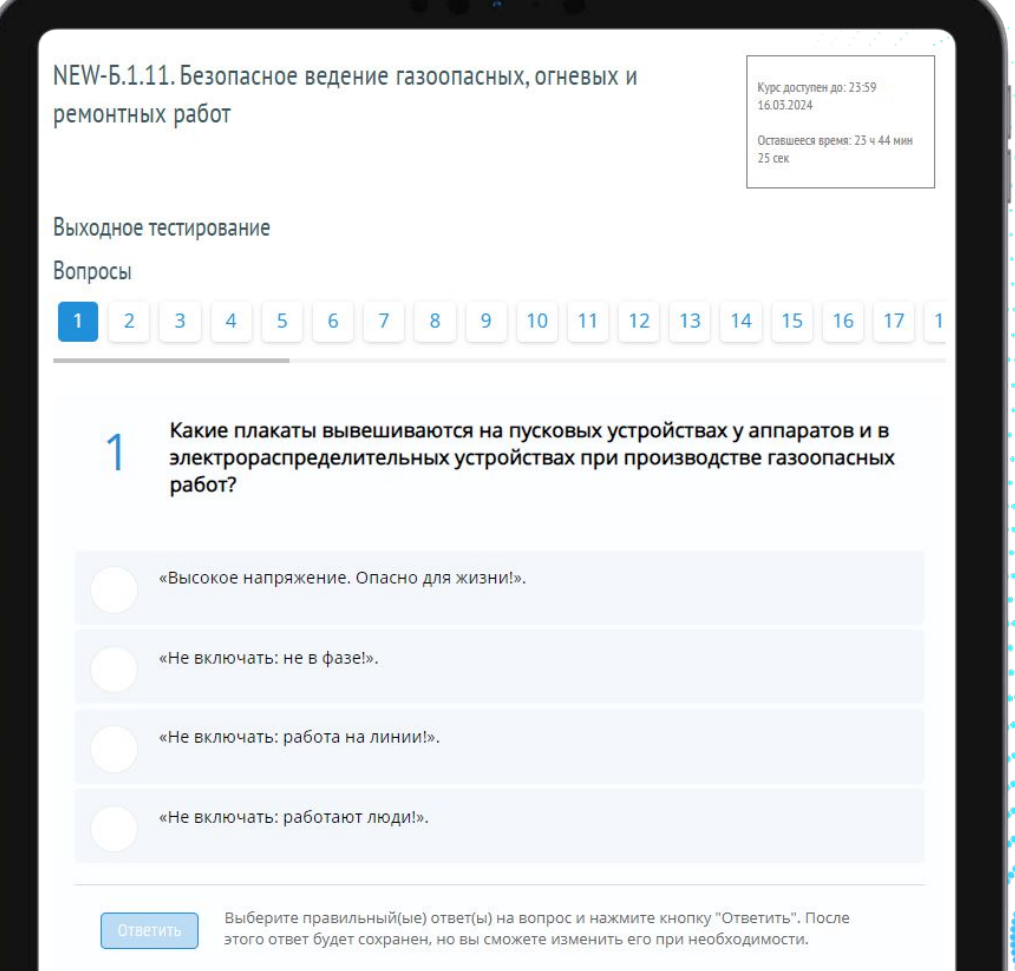

#### **Educational**  $\triangleleft$   $\vdash$   $\vee$   $\vdash$   $\vdash$ **Assistant**

ПОРТАЛ АДАПТИВНОГО ДИСТАНЦИОННОГО ОБУЧЕНИЯ В ОБЛАСТИ ПРОМЫШЛЕННОЙ БЕЗОПАСНОСТИ, БЕЗОПАСНОСТИ ГИДРОТЕХНИЧЕСКИХ СООРУЖЕНИЙ. БЕЗОПАСНОСТИ В СФЕРЕ ЭЛЕКТРОЭНЕРГЕТИКИ И ОХРАНЫ ТРУДА

Вопросы, на которые были даны ошибочные ответы при выходном тестировании, повторно изучаются на дополнительном коротком круге обучения вплоть до полного закрепления. После этого этап Выходного тестирования повторяется

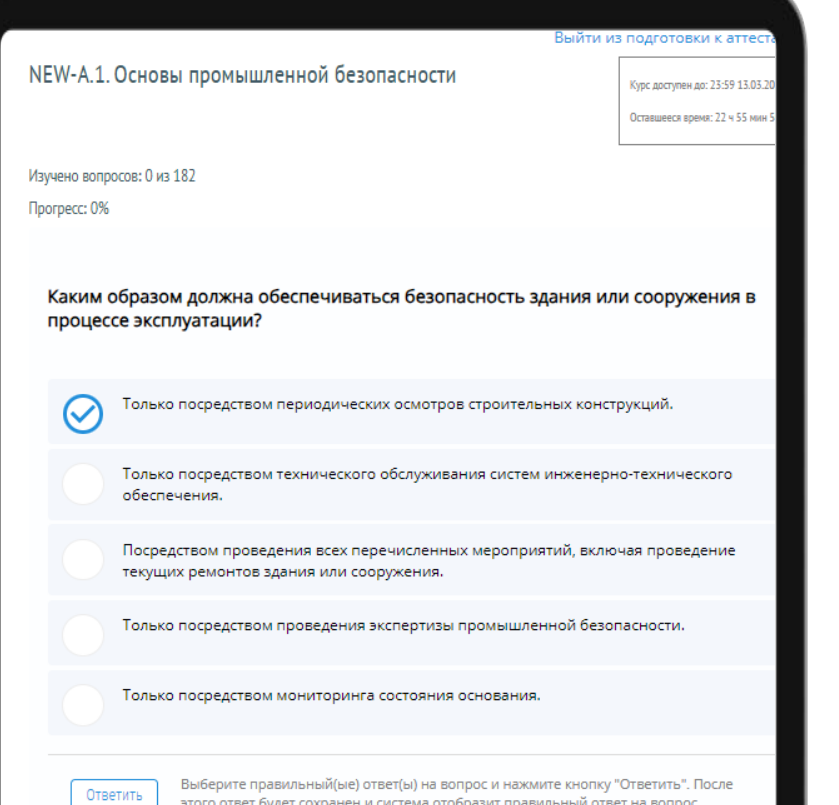

Циклы обучения и проверки знаний повторяются до тех пор, пока не будет достигнуто прочное запоминание правильных ответов на все экзаменационные **ВОПРОСЫ** 

Какие плакаты вывешиваются на пусковых ус электрораспределительных устройствах при п работ?

Результат Выходного Теста не подтвердил Вашу готовность к аттестации.

Вы ответили верно на 54 вопросов из 66.

По итогам выходного тестирования были отобраны сложные вопросы, которые Вам необходимо повторить.

Продолжить подготовку к аттестации

«Не включать: работают люди!».

#### **Educational**  $1$  FVA **Virtual Assistant**

ПОРТАЛ АДАПТИВНОГО ДИСТАНЦИОННОГО ОБУЧЕНИЯ В ОБЛАСТИ ПРОМЫШЛЕННОЙ БЕЗОПАСНОСТИ, БЕЗОПАСНОСТИ ГИДРОТЕХНИЧЕСКИХ СООРУЖЕНИЙ, БЕЗОПАСНОСТИ В СФЕРЕ ЭЛЕКТРОЭНЕРГЕТИКИ И ОХРАНЫ ТРУДА

После успешного Прохождения выходного тестирования пользователю выдается информационное сообщение о готовности к ЭКЗАМЕНУ, ПОСЛЕ ЧЕГО ЦИКЛ адаптивного обучения автоматически завершается

Б.2.9 Магистральные трубопроводы для транспортировки жидкого аммиака

Курсдоступен до: 23:59 0704.2020

Оставшееся премя: 23 ч 11 мин. 41 cm

Курс самоподготовки состоит из 28 вопросов. Рекомендуется выделять на подготовку к аттестации не менее 4-х часов в день. К каждому вопросу будет предложено несколько вариантов ответов. Необходимо выбрать верный ответ и нажать кнопку «Ответить». Система немедленно произведет проверку ответа. Верные ответы окрашиваются в зеленый цвет, неверные - в красный. Ссылка на нормативную документацию отображается ниже. После освоения всей базы вопросов Вам будет предложено пройти Выходное тестирование с целью определения готовности к аттестации. При неуспешном прохождении Выходного тестирования необходимо продолжить подготовку к аттестации. Подготовка к аттестации завершается после появления надписи: «Поздравляем, Вы готовы к экзамену».

#### Поздравляем, Вы готовы к экзамену!

Вы можете пройти Пробное тестирование, являющееся аналогом тестирования, проводимого в Ростехнадзоре, и Проверку знаний по всей области аттестации.

Пробное тестирование

Проверка знаний по всей области аттестации

История подготовки к аттестации

MacBook Pro

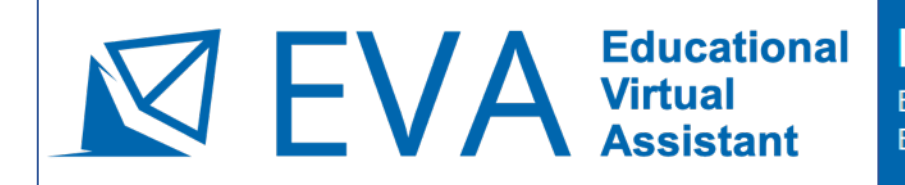

#### Раздел нормативная

база предоставляет возможность в любой момент обучения ознакомиться с перечнем и текстами НТД, знание которых является обязательным для изучаемой области аттестации

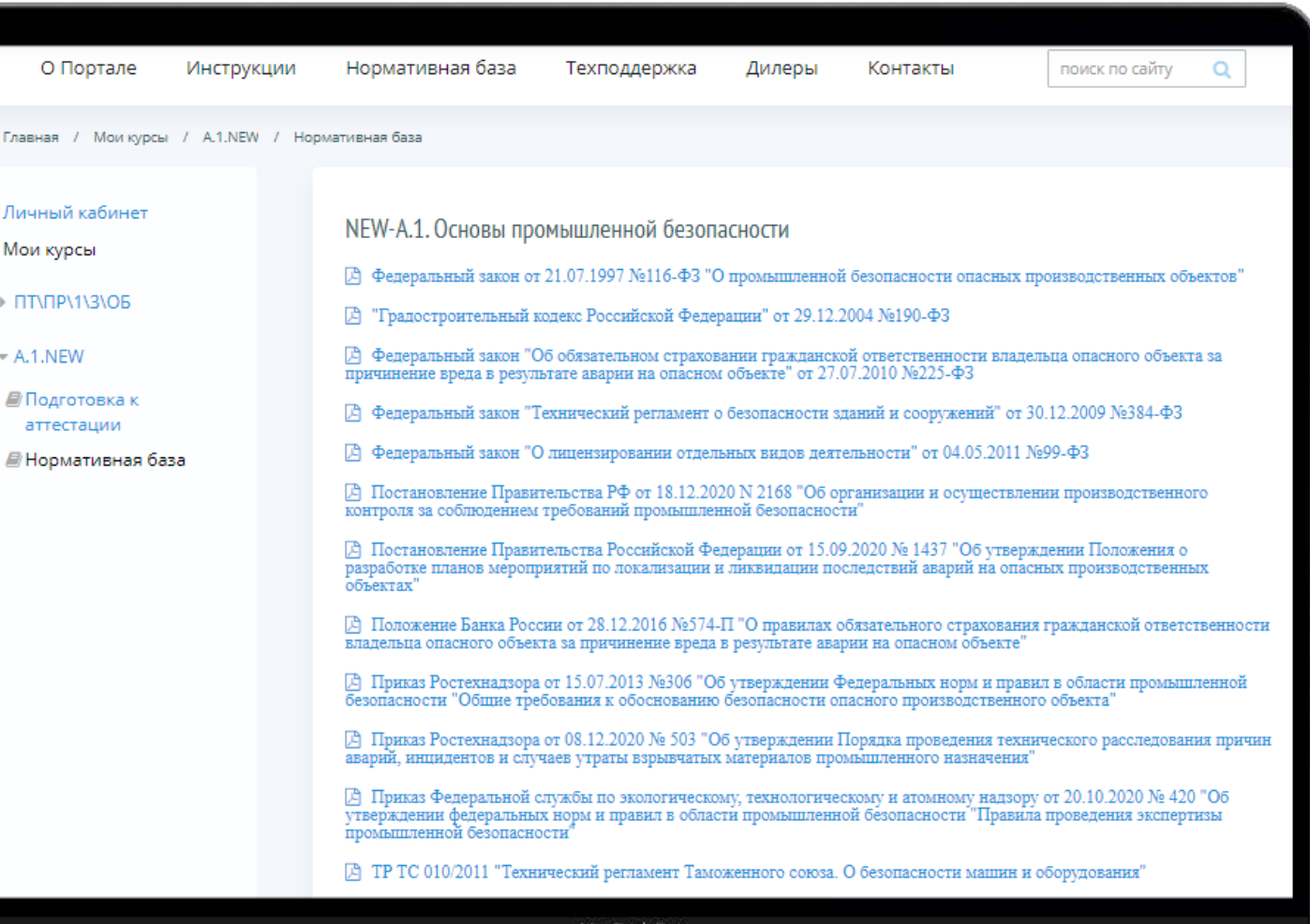

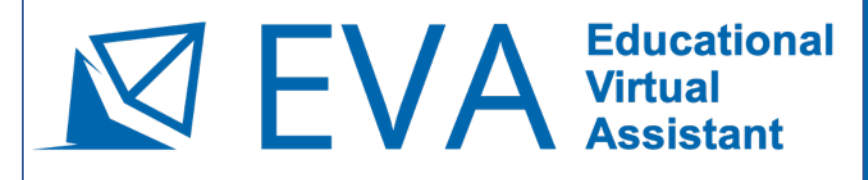

Личный кабі - Мои курсы  $\triangleright$  A.1.  $\triangleright$  5.2.9.

### **Раздел Проверка знаний по всей области аттестации**

предоставляет возможность повторить все вопросы курса в день перед экзаменами. Опция становится доступной после успешного завершения модуля адаптивного обучения

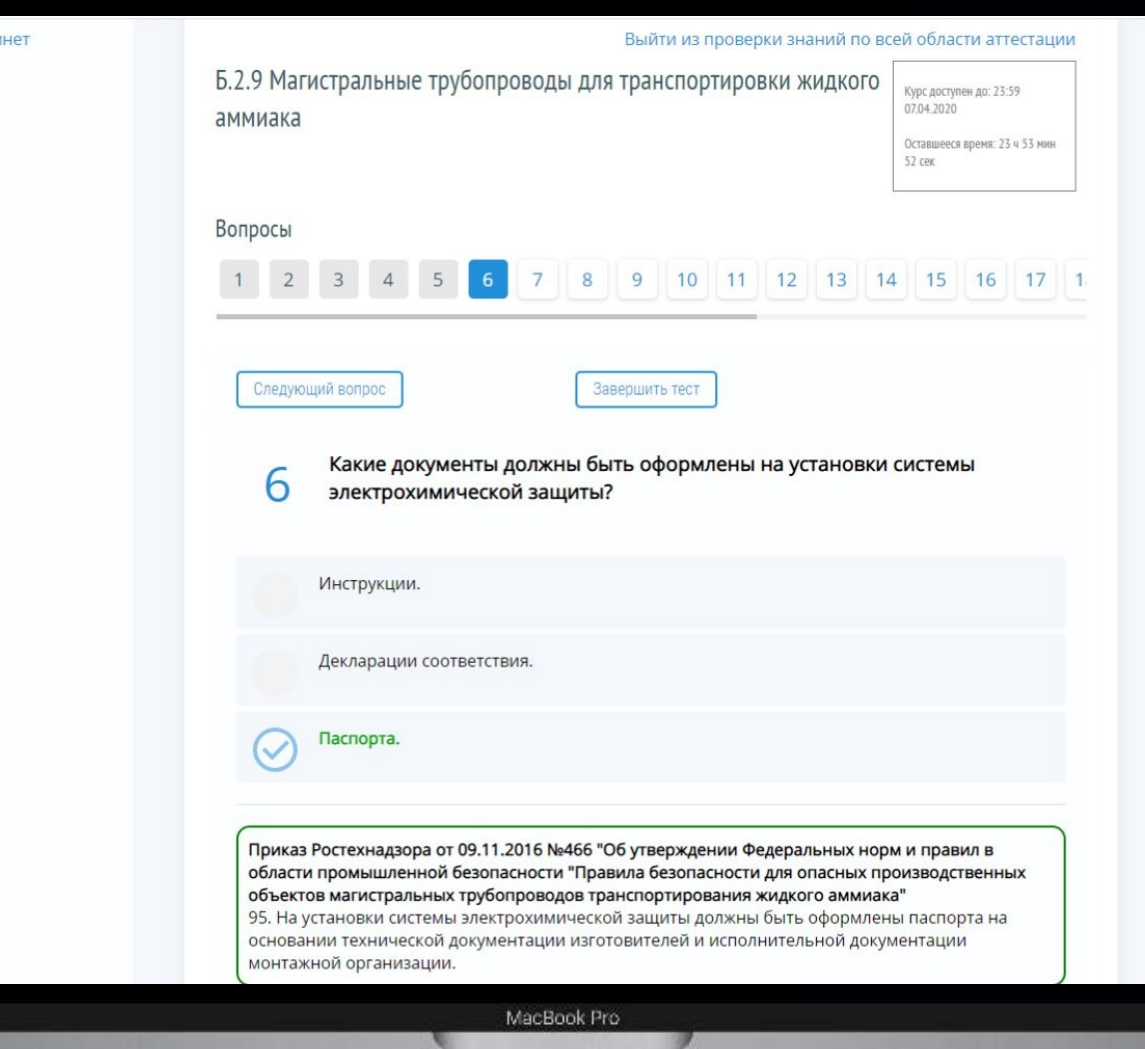

## $\nabla$   $\mathsf{EVA}$   $\left|\mathsf{UAA}\right|$   $\left|\mathsf{UHA}\right|$   $\left|\mathsf{UHA}\right|$   $\mathsf{Assistant}$

ПОРТАЛ АДАПТИВНОГО ДИСТАНЦИОННОГО ОБУЧЕНИЯ В ОБЛАСТИ ПРОМЫШЛЕННОЙ БЕЗОПАСНОСТИ, БЕЗОПАСНОСТИ ГИДРОТЕХНИЧЕСКИХ СООРУЖЕНИЙ, БЕЗОПАСНОСТИ В СФЕРЕ ЭЛЕКТРОЭНЕРГЕТИКИ И ОХРАНЫ ТРУДА

## **Раздел История подготовки к аттестации** предоставляет возможность ознакомиться с информацией о результатах

всех этапов пройденного обучения

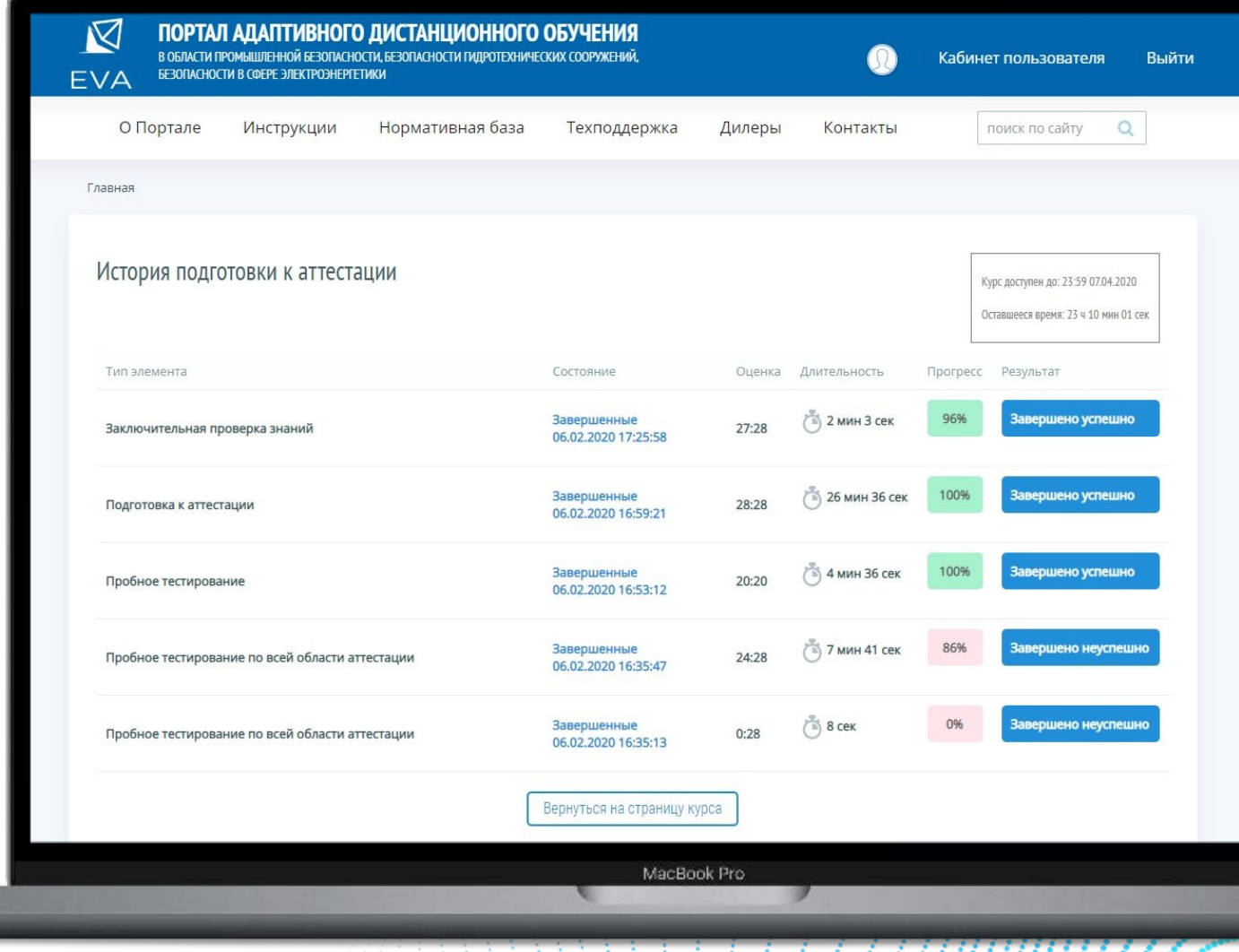